Übungen zu Systemnahe Programmierung in C (SPiC) – Sommersemester 2024

# Übung 5

Interrupts

Maxim Ritter von Oncuil Arne Vogel

Lehrstuhl für Informatik 4 Friedrich-Alexander-Universität Erlangen-Nürnberg

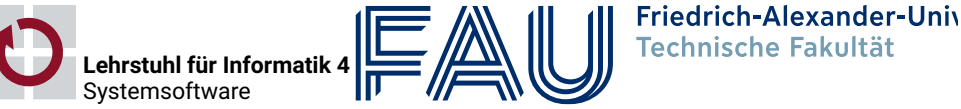

## Interrupts

# 科

# Implementierung von Interrupt-Handler

- Ablauf eines Interrupts (vgl. 18-7):
	- 0. Hardware setzt entsprechendes Flag
	- 1. Sind die Interrupts aktiviert und der Interrupt nicht maskiert, unterbricht der Interruptcontroller die aktuelle Ausführung
	- 2. Weitere Interrupts werden deaktiviert
	- 3. Aktuelle Position im Programm wird gesichert
	- 4. Adresse des Handlers wird aus Interrupt-Vektor-Tabelle gelesen und angesprungen
	- 5. Ausführung des Interrupt-Handlers
	- 6. Am Ende des Handlers bewirkt ein Befehl "Return from Interrupt" die Fortsetzung des Anwendungsprogramms und die Reaktivierung der Interrupts
- Je Interrupt steht ein Bit zum Zwischenspeichern zur Verfügung
- Ursachen für den Verlust Interrupts: Interrupt tritt auf während
	- Interrupt-Handler bereits ausgeführt wird (Interrupts zu schnell)
	- Interruptsperren (zur Synchronisation von kritischen Abschnitten)

 $\overline{2}$ 

砂

- Das Problem ist nicht generell zu verhindern
- $\sim$  Risikominimierung: Interrupt-Handler sollten möglichst kurz sein
	- Schleifen und Funktionsaufrufe vermeiden
	- Auf blockierende Funktionen verzichten (ADC/serielle Schnittstelle!)

4

砂

6

- **Timer**
- Serielle Schnittstelle
- ADC (Analog-Digital-Umsetzer)
- Externe Interrupts durch Pegel (-änderung) an bestimmten I/O-Pins
	- Wahlweise pegel- oder flankengesteuert
	- Abhängig von der jeweiligen Interruptquelle
	- $\Rightarrow$  ATmega328PB: 2 Quellen an den Pins PD2 (INT0) und PD3 (INT1)
	- $\Rightarrow$  BUTTON0 an PD2
	- $\Rightarrow$  BUTTON1 an PD3
- Dokumentation im ATmega328PB-Datenblatt
- Interrupts können durch die spezielle Maschinenbefehle aktiviert bzw. deaktiviert werden
- Die Bibliothek avr-libc bietet hierfür Makros an: #include <avr/interrupt.h>
	- sei() (Set Interrupt Flag): lässt Interrupts zu (Um eine Instruktion verzögert)
	- cli() (Clear Interrupt Flag): blockiert alle Interrupts (sofort)
- Beim Betreten eines Interrupt-Handlers werden automatisch alle Interrupts blockiert, beim Verlassen werden sie wieder freigeschalten
- sei() sollte niemals in einer Interruptbehandlung ausgeführt werden
	- Potentiell endlos geschachtelte Interruptbehandlung
	- Stackoverflow möglich
- Beim Start des µC sind die Interrupts abgeschaltet
- 3

# Konfigurieren von Interrupts

恩

**D** 

- Interrupt Sense Control (ISC) Bits befinden sich beim ATmega328PB im External Interrupt Control Register A (EICRA)
- Position der ISC-Bits im Register durch Makros definiert

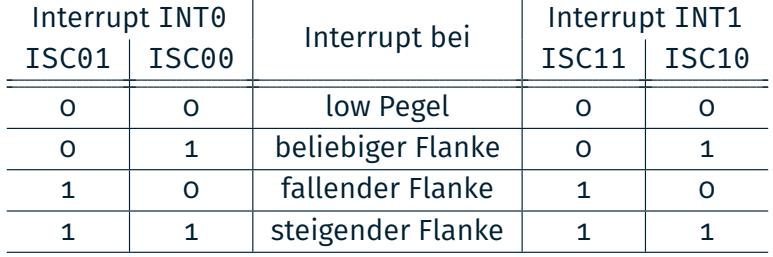

- Beispiel: INT1 bei ATmega328PB für fallende Flanke konfigurieren
- 01 /\* die ISC-Bits befinden sich im EICRA \*/
- 02 EICRA &= ~(1 << ISC10); // ISC10 löschen
- 03 EICRA |= (1 << ISC11); // ISC11 setzen

(De-)Maskieren von Interrupts

- Einzelne Interrupts können separat aktiviert (=demaskiert) werden
	- ATmega328PB: External Interrupt Mask Register (EIMSK)
- Die Bitpositionen in diesem Register sind durch Makros INTn definiert
- Ein gesetztes Bit aktiviert den jeweiligen Interrupt
- Beispiel: Externen Interrupt INT1 aktivieren
- 01 EIMSK |= (1 << INT1); // Demaskiere externen Interrupt INT1
- Installieren eines Interrupt-Handlers wird durch C-Bibliothek unterstützt
- Makro ISR (Interrupt Service Routine) zur Definition einer Handler-Funktion (#include <avr/interrupt.h>)
- Parameter: Gewünschter Vektor
	- Verfügbare Vektoren: Siehe avr-libc-Doku zu avr/interrupt.h
	- Beispiel: INT1\_vect für externen Interrupt INT1
- Beispiel: Handler für INT1 implementieren

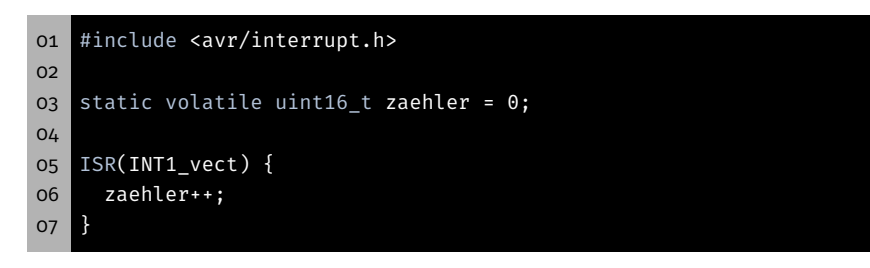

# Synchronisation

### 7

癌

### Schlüsselwort volatile

#### 科 Schlüsselwort volatile

- Bei einem Interrupt wird event = 1 gesetzt
- Aktive Warteschleife wartet, bis event  $!= 0$
- Der Compiler erkennt, dass event innerhalb der Warteschleife nicht verändert wird
	- ⇒ der Wert von event wird nur einmal vor der Warteschleife aus dem Speicher in ein Prozessorregister geladen
	- ⇒ Endlosschleife

```
01 static uint8_t event = 0;
02 ISR(INT0_vect) {
03 event = 1;
04 }
05
06 void main(void) {
07 while(1) {
\overline{08} while(event == 0) { /* warte auf Event */ }
09 // bearbeite Event [...]
10 }
11 }
```
### $\blacksquare$  Bei einem Interrupt wird event = 1 gesetzt

- Aktive Warteschleife wartet, bis event  $!= 0$
- Der Compiler erkennt, dass event innerhalb der Warteschleife nicht verändert wird
	- ⇒ der Wert von event wird nur einmal vor der Warteschleife aus dem Speicher in ein Prozessorregister geladen
	- ⇒ Endlosschleife
- volatile erzwingt das Laden bei jedem Lesezugriff

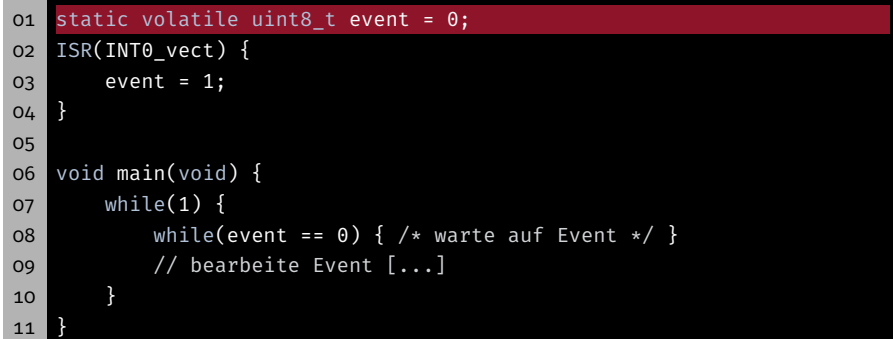

8

kb.

### Verwendung von volatile

führen

Programmierers!

wie nötig

#### 科 Lost Update

- 科
- Tastendruckzähler: Zählt noch zu bearbeitende Tastendrücke
	- Inkrementierung in der Unterbrechungsbehandlung
	- Dekrementierung im Hauptprogramm zum Start der Verarbeitung

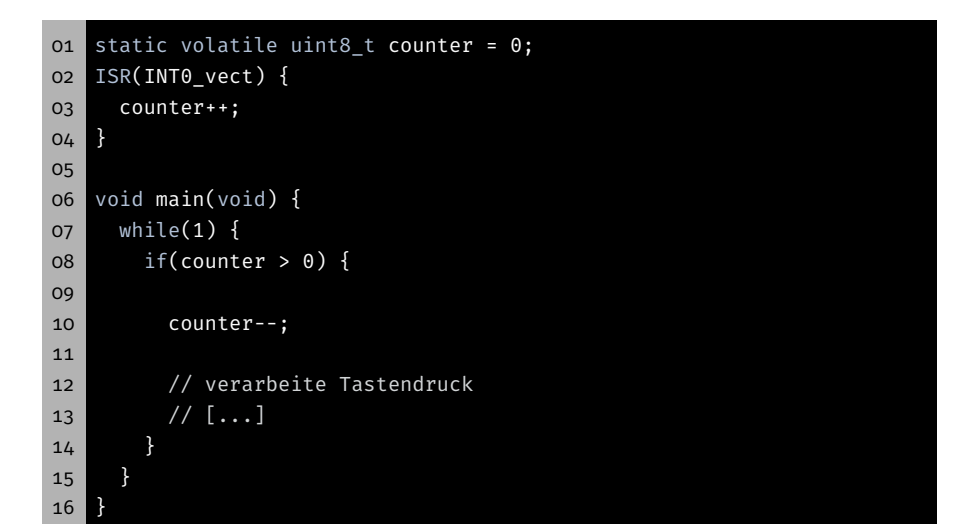

9

# Lost Update

#### 图 Lost Update

### Hauptprogramm

- 01 ; C-Anweisung: counter--;
- 02 lds r24, counter
- 03 dec r24
- 04 sts counter, r24

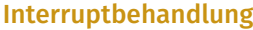

- 05 ; C-Anweisung: counter++
- 06 lds r25, counter
- 07 inc r25
- 08 sts counter, r25

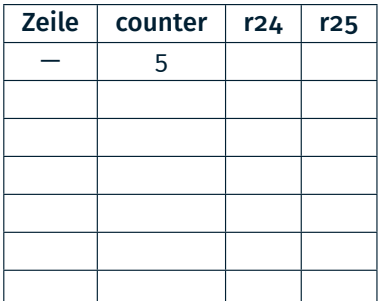

Fehlendes volatile kann zu unerwartetem Programmablauf

↝ Verwendung von volatile so selten wie möglich, aber so oft

Unnötige Verwendung von volatile unterbindet

Korrekte Verwendung von volatile ist Aufgabe des

Optimierungen des Compilers

#### Hauptprogramm

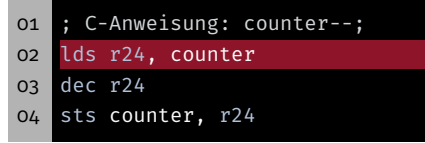

#### Interruptbehandlung

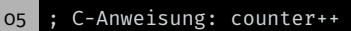

- 06 lds r25, counter
- 07 inc r25
- 08 sts counter, r25

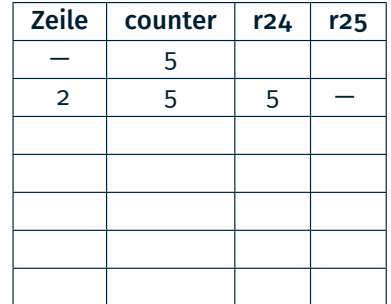

10

 $\bigcirc$ 

 $\bigoplus$ 

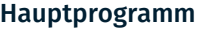

- ; C-Anweisung: counter--;
- o2 lds r24, counter<br>o3 dec r24
- dec r24
- sts counter, r24

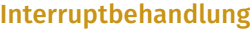

- ; C-Anweisung: counter++
- lds r25, counter
- inc r25
- sts counter, r25

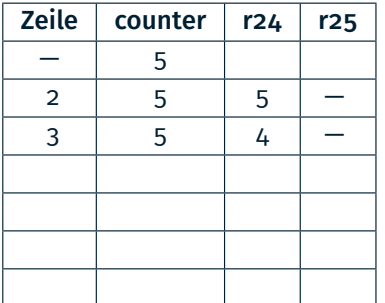

#### Hauptprogramm

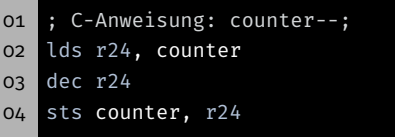

#### Interruptbehandlung

- ; C-Anweisung: counter++
- 06 lds r25, counter<br>07 inc r25  $\int$  inc r25
- sts counter, r25

Interruptbehandlung

lds r25, counter

inc r25

; C-Anweisung: counter++

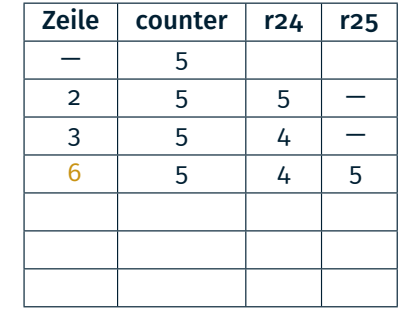

# Lost Update

#### $\bigcirc$ Lost Update

#### Hauptprogramm

- ; C-Anweisung: counter--;
- lds r24, counter
- dec r24
- sts counter, r24

### Hauptprogramm

- ; C-Anweisung: counter--;
- lds r24, counter
- dec r24
- sts counter, r24

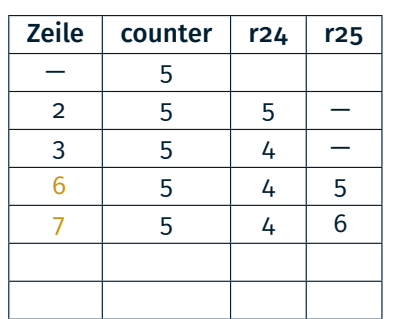

### Interruptbehandlung

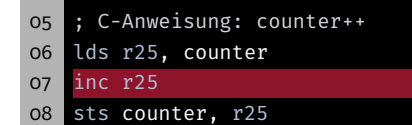

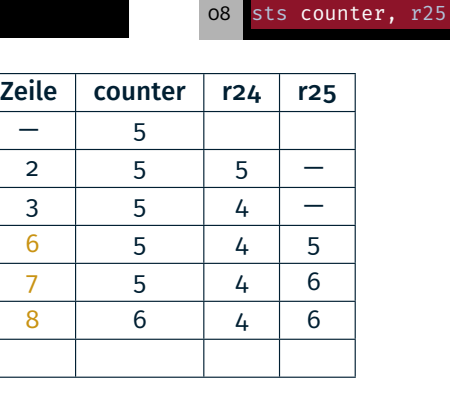

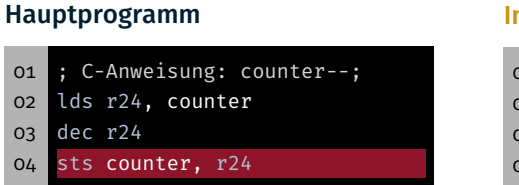

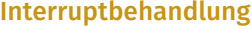

 ; C-Anweisung: counter++ 06 lds r25, counter

- inc r25
- 08 sts counter, r25

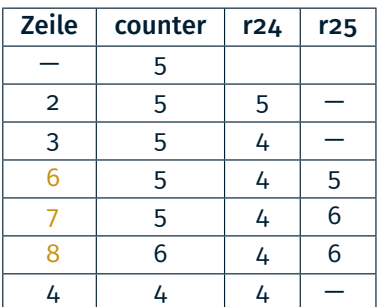

- Nebenläufige Nutzung von 16-Bit Werten (Read-Write)
	- Inkrementierung in der Unterbrechungsbehandlung
	- Auslesen im Hauptprogramm

16-Bit Zugriffe (Read-Write)

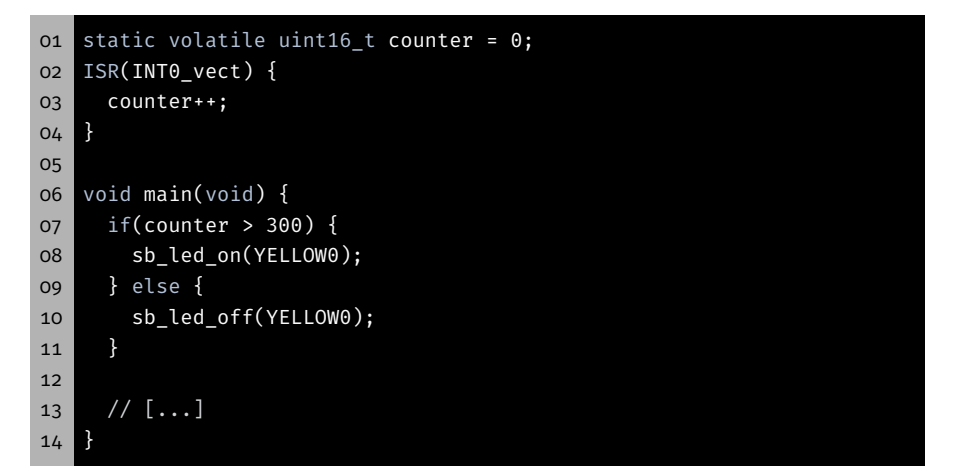

 $\bigcirc$ 

# 16-Bit Zugriffe (Read-Write)

Hauptprogramm

# 16-Bit Zugriffe (Read-Write)

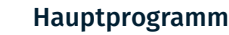

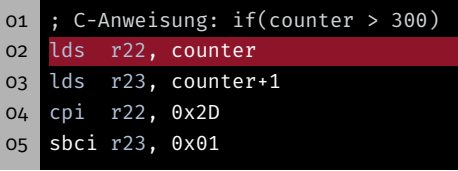

#### Interruptbehandlung

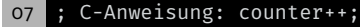

- lds r24, counter
- lds r25, counter+1
- adiw r24,1
- sts counter+1, r25
- sts counter, r24

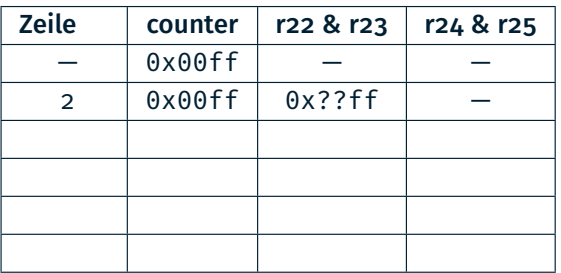

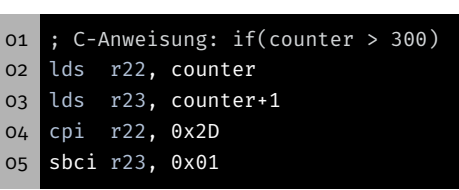

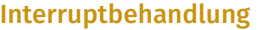

- ; C-Anweisung: counter++;
- lds r24, counter
- lds r25, counter+1
- adiw r24,1
- sts counter+1, r25
- sts counter, r24

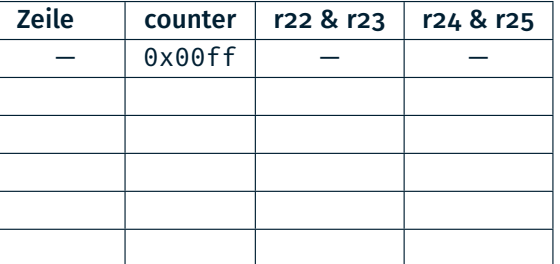

# 16-Bit Zugriffe (Read-Write)

 $6. \text{Dit } 7.08 \text{m}$  (Read-Write)

#### Hauptprogramm

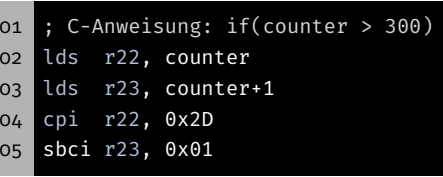

### Interruptbehandlung

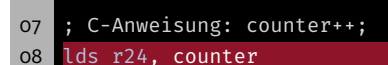

- lds r25, counter+1
- adiw r24,1
- sts counter+1, r25
- sts counter, r24

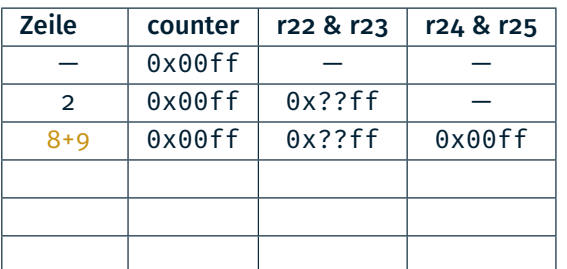

Zeile  $\vert$  counter  $\vert$  r22 & r23  $\vert$  r24 & r25  $-$  0x00ff - -2  $\vert$  0x00ff  $\vert$  0x??ff  $\vert$   $-$ 8+9 0x00ff 0x??ff 0x00ff 0x00ff 0x??ff 0x0100 11+12 0x0100 0x??ff 0x0100

#### Hauptprogramm

 ; C-Anweisung: if(counter > 300) lds r22, counter lds r23, counter+1 cpi r22, 0x2D sbci r23, 0x01

 $r+1$ 

### Interruptbehandlung

- ; C-Anweisung: counter++;
- lds r24, counter
- lds r25, counter+1
- adiw r24,1
- 11 sts counter+1, r25
- sts counter, r24

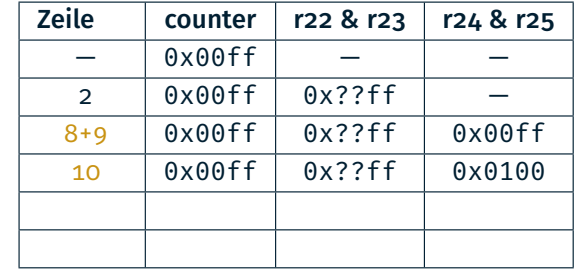

 $\bigoplus$ 

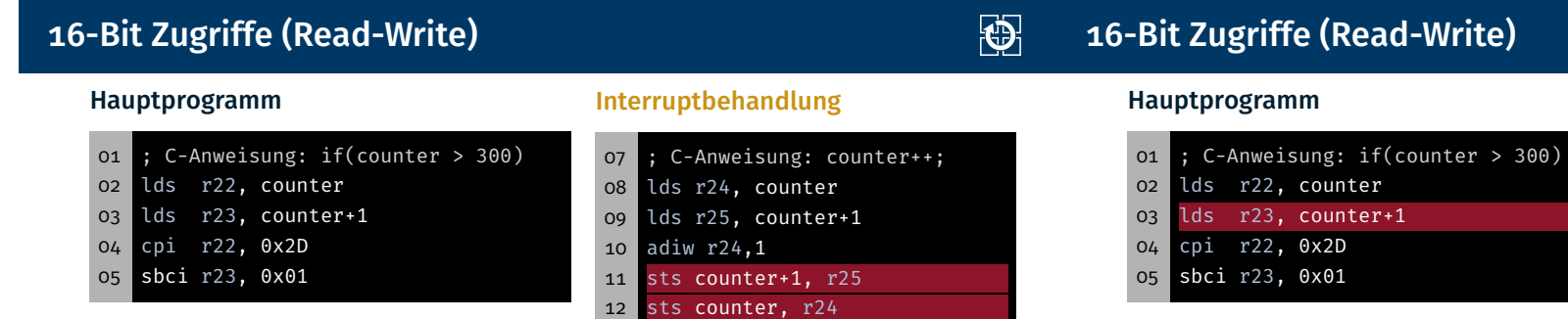

#### Interruptbehandlung

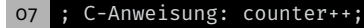

- lds r24, counter
- lds r25, counter+1
- adiw r24,1
- sts counter+1, r25
- sts counter, r24

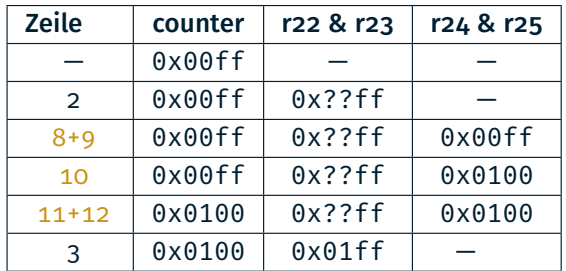

 $\bigcirc$ 

# 16-Bit Zugriffe (Read-Write)

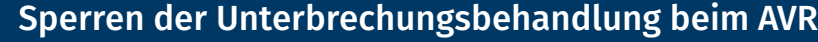

#### Hauptprogramm

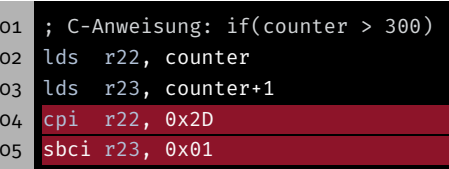

#### Interruptbehandlung

- ; C-Anweisung: counter++;
- lds r24, counter
- lds r25, counter+1
- adiw r24,1
- sts counter+1, r25
- sts counter, r24

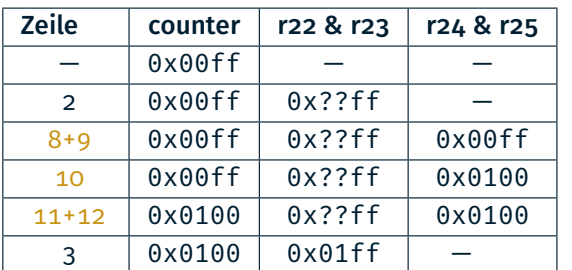

⇒ Vergleich in Zeile 4+5 wird mit 0x01ff (entspricht 511) statt korrekterweise mit 0x0100 (entspricht 256) durchgeführt. Der Vergleich ergibt also true und die LED wird angeschaltet.

- Viele weitere Nebenläufigkeitsprobleme möglich
	- nicht-atomare Modifikation von gemeinsamen Daten
	- Problemanalyse durch den Anwendungsprogrammierer
	- Auswahl geeigneter Synchronisationsprimitive
- Lösung hier: Einseitiger Ausschluss durch Sperren der Interrupts
	- Sperrung aller Interrupts: cli() und sei()
	- Maskieren einzelner Interrupts (EIMSK-Register)
- Problem: Interrupts während der Sperrung gehen evtl. verloren
- ⇒ Kritische Abschnitte müssen so kurz wie möglich sein

#### 

砂

### Lost Update

#### 图 Lost Update

 $\bigcirc$ 

砂

Wie kann man das Lost Update verhindern?

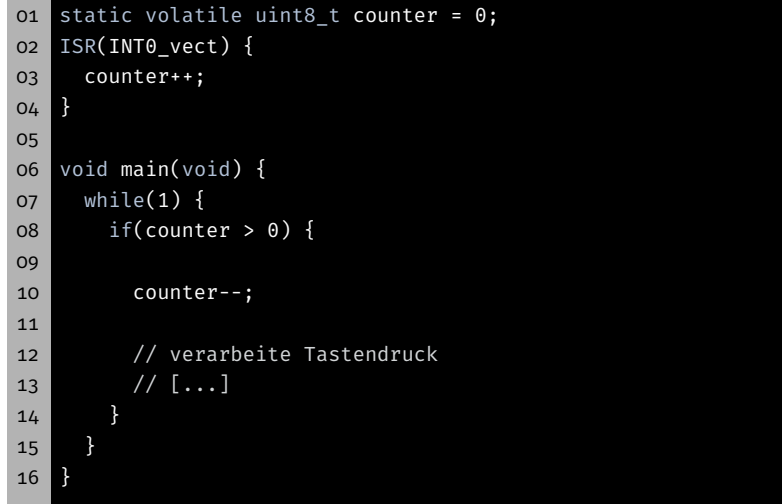

Wie kann man das Lost Update verhindern?

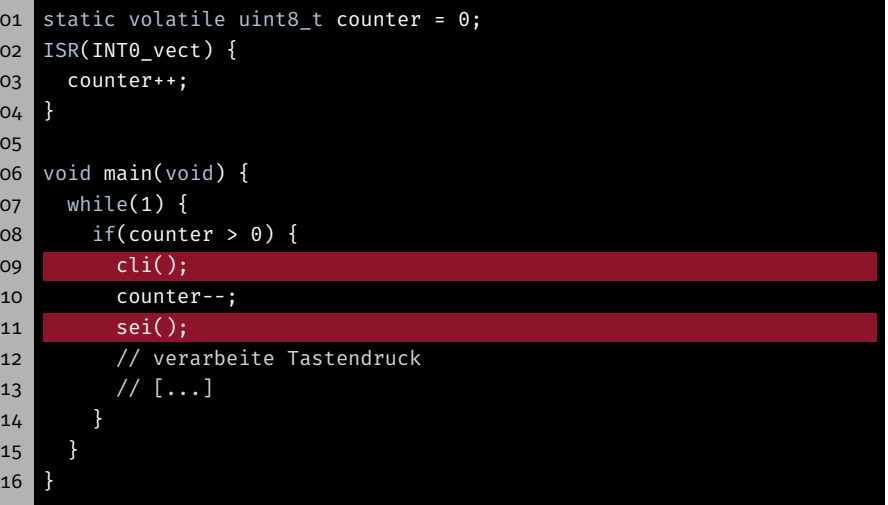

### 16-Bit Zugriffe (Read-Write)

# 16-Bit Zugriffe (Read-Write)

Wie kann man die Read-Write Anomalie verhindern?

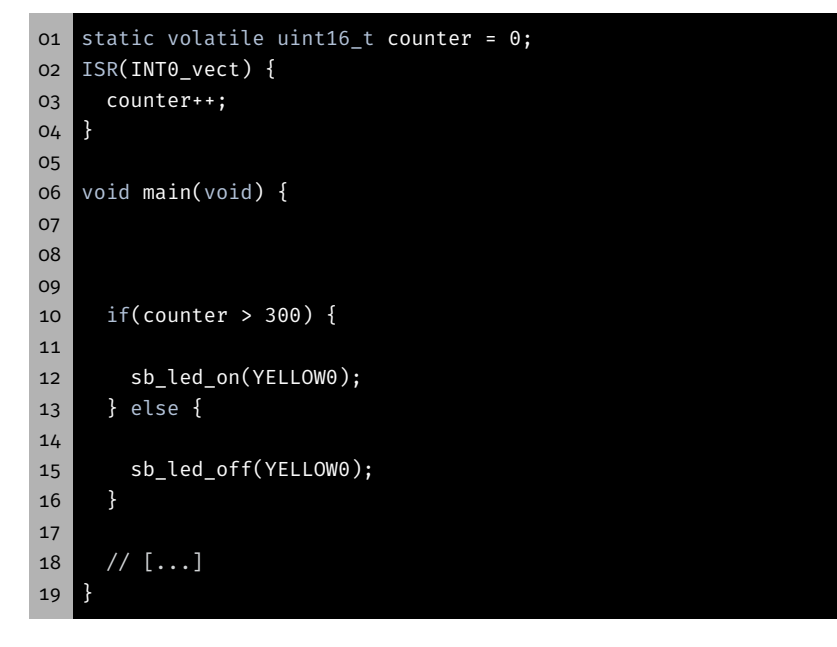

Wie kann man die Read-Write Anomalie verhindern?

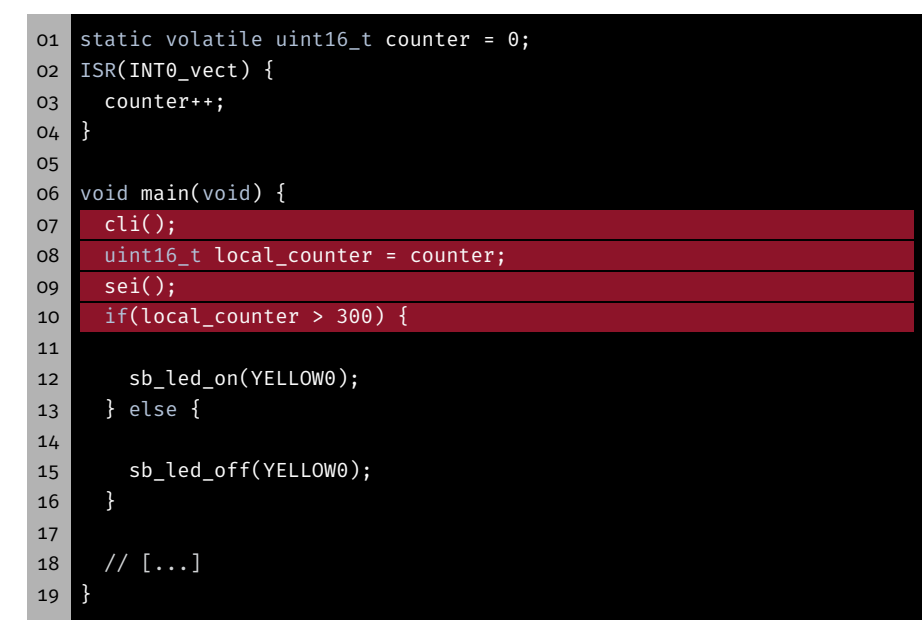

 $\bigoplus$ 

# 16-Bit Zugriffe (Read-Write)

#### 图 16-Bit Zugriffe (Read-Write)

  $\bigcirc$ 

Wie kann man die Read-Write Anomalie verhindern?

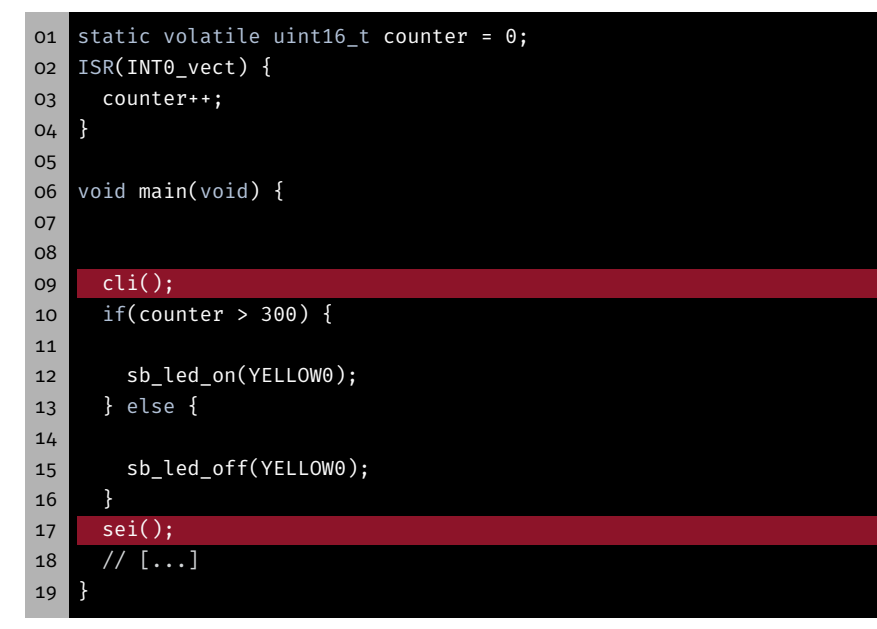

Wie kann man die Read-Write Anomalie verhindern?

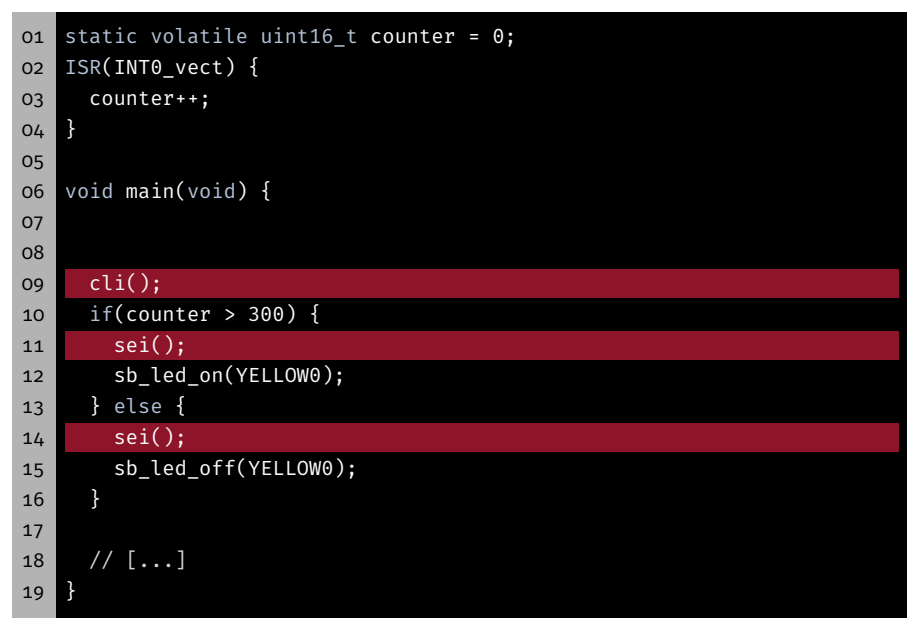

Stromsparmodi

- AVR-basierte Geräte oft batteriebetrieben (z.B. Fernbedienung)
- Energiesparen kann die Lebensdauer drastisch erhöhen
- AVR-Prozessoren unterstützen unterschiedliche Powersave-Modi
	- Deaktivierung funktionaler Einheiten
	- Unterschiede in der "Tiefe" des Schlafes
	- Nur aktive funktionale Einheiten können die CPU aufwecken
- Standard-Modus: Idle
	- CPU-Takt wird angehalten
	- Keine Zugriffe auf den Speicher
	- Hardware (Timer, externe Interrupts, ADC, etc.) sind weiter aktiv
- Dokumentation im ATmega328PB-Datenblatt

### Nutzung der Sleep-Modi

#### 科 Lost Wakeup

- Dornröschenschlaf
	- ⇒ Problem: Es kommt genau ein Interrupt

#### Hauptprogramm

01 sleep\_enable();  $02$  event =  $0$ ; 03 04 05 while(!event) { 06 o7 sleep cpu(); 08 09 } 10 11 12 sleep disable();

#### Interruptbehandlung

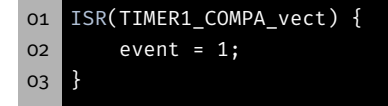

癌

- - Unterstützung aus der avr-libc: (#include <avr/sleep.h>)
		- sleep\_enable() aktiviert den Sleep-Modus
		- sleep\_cpu() setzt das Gerät in den Sleep-Modus
		- sleep\_disable() deaktiviert den Sleep-Modus
		- set\_sleep\_mode(uint8\_t mode) stellt den zu verwendenden Modus ein
	- Dokumentation von avr/sleep.h in avr-libc-Dokumentation

```
01 #include <avr/sleep.h>
02
03 set_sleep_mode(SLEEP_MODE_IDLE); // Idle-Modus verwenden
04 sleep enable(); // Sleep-Modus aktivieren
05 sleep_cpu(); // Sleep-Modus betreten
06 sleep_disable(); // Empfohlen: Sleep-Modus danach deaktivieren
```
### Lost Wakeup

# Lost Wakeup

图

- Dornröschenschlaf
	- ⇒ Problem: Es kommt genau ein Interrupt

### Hauptprogramm

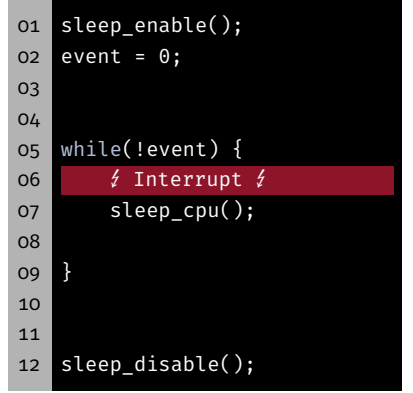

### Interruptbehandlung

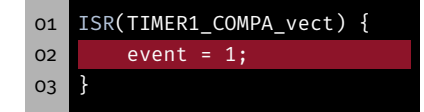

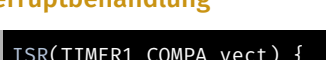

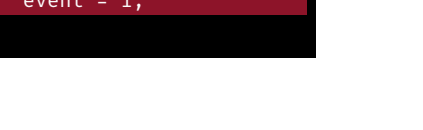

### Dornröschenschlaf

- ⇒ Problem: Es kommt genau ein Interrupt
- ⇒ Lösung: Interrupts während des kritischen Abschnitts sperren

#### Hauptprogramm

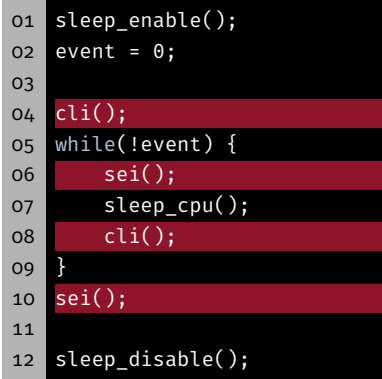

#### Interruptbehandlung

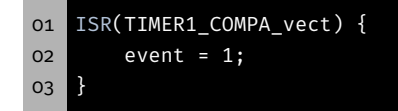

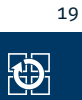

# Lost Wakeup

### Dornröschenschlaf

- ⇒ Problem: Es kommt genau ein Interrupt
- ⇒ Lösung: Interrupts während des kritischen Abschnitts sperren

### Hauptprogramm

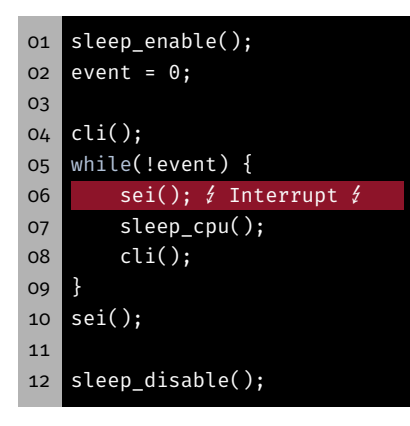

#### Interruptbehandlung

 ISR(TIMER1\_COMPA\_vect) { event = 1; }

# Aufgabe: Geschicklichkeitsspiel

⇒ Was ist wenn der Interrupt zwischen Zeile 6 und 7 auftritt?

# Aufgabe: Geschicklichkeitsspiel (1)

# Aufgabe: Geschicklichkeitsspiel (2)

科

- Spielcursor wandert dabei über LED-Reihe hin und her und invertiert (engl. toggle) den LED-Zustand
- LED-Zustand bleibt durch Drücken des Tasters erhalten
- Ziel: alle LEDs zum Leuchten bringen

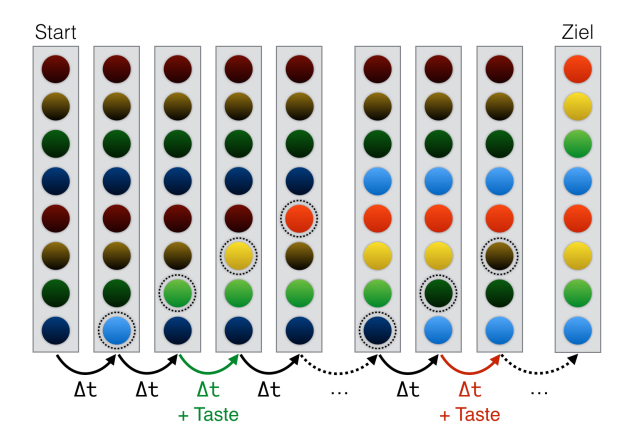

Nach einem Level wird eine Siegessequenz auf den LEDs dargestellt

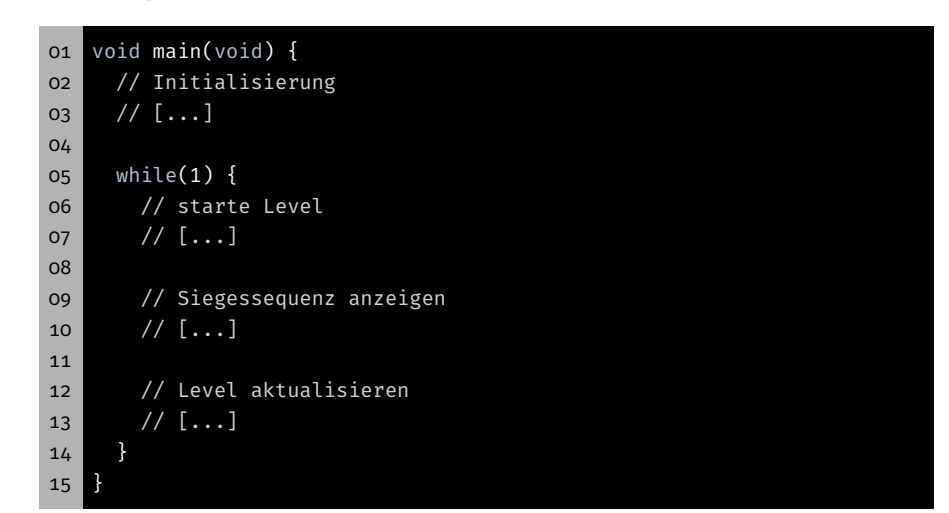

20

图

### Tastendruckerkennung

### **Schwierigkeitsgrad**

- Spielgeschwindigkeit bestimmt Schwierigkeit
	- ⇒ Passives Warten mittels timer Modul der libspicboard
- Schwierigkeit steigt mit jedem Level *l*
- Schwierigkeit nähert sich einer maximalen Geschwindigkeit an
	- $\Rightarrow$  Folge von Wartezeiten  $f_l = \frac{a}{l} + b$  ( $a$  und  $b$  sind Konstanten)

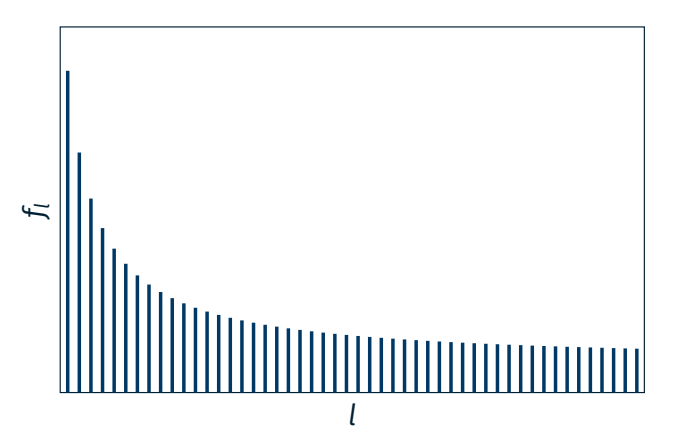

### ■ Ziele:

- Flankenerkennung in Hardware
- Ereignisverarbeitung mittels Interrupts
- Keine Verwendung der libspicboard
- **Details:** 
	- BUTTON0 ist an PD2 angeschlossen
	- PD2 als Eingang (mit aktivierten Pull-Up) konfigurieren
	- PD2 ist der Eingang von INT0
	- Welche Flanke/Pegel muss für den Interrupt konfiguriert werden?
	- Wie sieht ein minimaler Interrupthandler für die Aufgabe aus?

 $21$ 

 $\bigcirc$ 

# Hands-On: Einfacher Interrupt-Zähler

Screencast: https://www.video.uni-erlangen.de/clip/id/17231

- Zählen der Tastendrücke an BUTTON0 (PD2)
- Erkennung der Tastendrücke mit Hilfe von Interrupts
- Ausgabe des aktuellen Zählerwerts über 7-Segment Anzeige
- CPU in den Schlafmodus versetzen, so lange Zählerwert gerade
- "Standby"-LED leuchtet während des Schlafens (BLUE0)
- Hinweise:
	- Erkennung der Tastendrücke ohne die libspicboard
	- PD2/BUTTON0 ist der Eingang von INT0
	- Interrupt bei fallender Flanke:
		- $-$  EICRA(ISC00) = 0
		- $-$  EICRA(ISC01) = 1
	- 7-Segment Anzeige braucht regelmäßig Interrupts, um Werte anzeigen zu können

砂